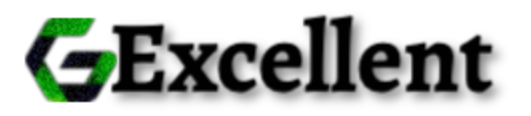

# **GLOBAL EXCELLENT INVESTMENT**

Global Excellent Investment is a global investment company, registered at Borgarholtsbraut 16, Kópavogur Republic of Iceland on the 18th day of June 2020. We provide our clients with a lifetime opportunity to invest in a profitable and stable investment platform which is capable of helping anyone to attain true financial independence. Global Excellent Investment lets you control your finances by providing a fast and instant deposit and withdrawal process. We also integrated simple digital payment methods such as Bitcoin, Ethereum, Litecoin, Bitcoin Cash and USDT to enable easy and seamless deposit and withdrawals.

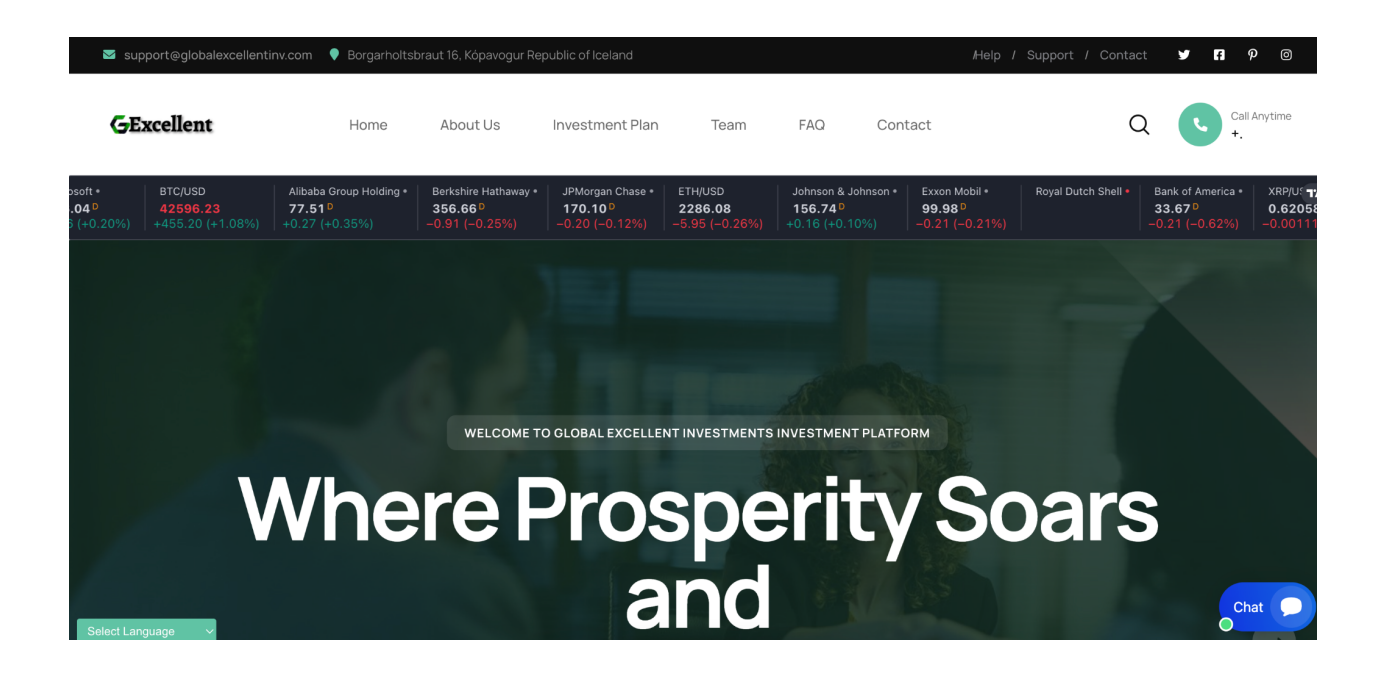

# 1.1 How it works

We are an investment company that invests our client's fund into several high yielding businesses across the globe. We invest client's funds in Energy Storage, Stock Trading, and Crypto Mining, then make enough profit to pay returns to our clients periodically based on the subscribed packages.

Our platform also pays out **10%** referral commission on every deposit made by each client's downliner.

## 1.2 Investment Plans

- Finance
	- Minimum investment amount : **\$50.00**
	- **○** Maximum investment amount : **\$1,000.00**
	- **○** Investment duration : **5 Days**
	- **○** Interest yield **: 2%**
	- **○** Interest interval : **Daily**
- Wealth
	- Minimum investment amount : **\$1,000.00**
	- **○** Maximum investment amount : **\$5,000.00**
	- **○** Investment duration : **5 Days**
	- **○** Interest yield **: 3%**
	- **○** Interest interval : **Daily**
- Exclusive
	- Minimum investment amount : **\$5,000.00**
	- **○** Maximum investment amount : **\$10,000.00**
	- **○** Investment duration : **5 Days**
	- **○** Interest yield **: 4%**
	- **○** Interest interval : **Daily**
- Flite
	- Minimum investment amount : **\$10,000.00**
	- **○** Maximum investment amount : **Unlimited**
	- **○** Investment duration : **5 Days**
	- **○** Interest yield **: 5%**
	- **○** Interest interval : **Daily**

## 1.3 How to use our platform

- Click on the register link on the top menu to create an account in our system.
- Login to your account and click on deposit to make a deposit to your account.
- Click on the investment link, select your choice package and click on the invest button.

### 1.4 How do i invest

Once you have deposited money successfully, log in to your account, click on the investment link on the top menu, click on make a new investment, choose your

preferred investment plan, enter the amount you want to invest and click on submit. If your balance and the amount you entered met with the selected plan requirements, your investment will be made successfully.

#### 1.5 How to make deposit

Login into your account, click the deposit menu, choose your preferred payment method, enter the amount you want to deposit, click on the make payment button and you will be directed to where you will send your fund to the preferred coin, then click on submit. Once your deposit is approved, it will reflect on your balance immediately.

#### 1.6 What are the payment options

We make use of flexible payment options that will best suit the needs of our clients. We accept Bitcoin, Ethereum, Bitcoin Cash and USDT.

## 1.7 How do i withdraw my fund

Login to your account, add an address of the coin you wanted to withdraw to by clicking on the Account link, then click on the add new address link, then select the particular coin, then add your wallet address of that coin then click on submit. After adding the address, click on the withdrawal link, then click on make new withdrawal link, then enter your amount, then click on submit.

THE REPUBLIC OF ICELAND **RSK** THE SECURITIES AND INVESTMENT BUSINESS ACT, 2010<br>("the Act") **Certificate of Registration** INVESTMENT BUSINESS LICENCE<br>[Sections 5, 6(1), 6(2), and 6(5)] **INVESTINEY IN ENERGY AT EXERCISE THE SET ASSAULT FOR SET ASSAULT AND ASSAULT ASSAULT AND A SET ASSAULT ASSAULT ASSAULT ASSAULT ASSAULT ASSAULT ASSAULT ASSAULT ASSAULT ASSAULT ASSAULT ASSAULT ASSAULT ASSAULT ASSAULT ASSAU** Scraut 16, Kópavogur<br>Penuhlin of Instant Itsbraut 16, Köpavogur<br>Republic of logiand **Global Excellent Investments.** 00038-01200 empany's Board of Directors according to a meating an: 28.41.2013;<br>1059-9130 Margrit Johns Glaiactist, Brasileires 20, 108 Raykjank Chairm<br>1018-0149 Glai Jon Hannaron, Caratard 15, 108 Raykjank Chairmanes,<br>10137nvestment business licence, subject to the terms, conditions, restations set out in the schedule heterto, of the following category Category 1: Dealing in Investments<br>
Sub-category B: Dealing as Principal<br>
Category 2: Arranging Deals in Investments Management:<br>290459.3749 Hin .<br>Gialasco, Hellulandi 12, 108 Revkiavík the schedule (attached) Auditora:<br>610909-1080 Rjini endurskoðun ehf., Suðurlandabraut 18, 103 Reykjavík<br>041167-3199 Gunnar Þór Áageirason, Bergstaðastræti 11a, 101 Reykjavík This licence shall remain in force unless it is suspended or revoked in accordance<br>with section 38 of the Finangial Services Commission Act. 2001. with section 38 of the Finangia<br>Given under the seal of the<br>Commission hereto affixed<br>by Brodrick Penn<br>a duly authorised officer of the n the handling of shares: Yo mission this 18th day of )<br>...June.........2020 ) Hudda Delestrich  $\begin{array}{c}\n\hline\n\hline\n\hline\n\hline\n\end{array}$ Financial Services Commission Certificate No. 58360452